Näherungen werden in der Mathematik insbesondere bei der Behandlung nichtlinearer Probleme erforderlich. Für die Praxis müssen diese einerseits mit vorgegebener Genauigkeit durchgeführt werden andererseits ist auch eine hohe Geschwindigkeit nötig. Beispiel:  $\sqrt{2}$ 

1. Intervallschachtelung (langsam)

1< 2 <2 (1<2<4) 1< 2 <1,5 (1,5<2<2,25) 1,25< 2 <1,5 (1,5625<2<2,25)  $1,375<\sqrt{2}$  <1,5 (1,890625<2<2,25)

2. Newtonverfahren (schnell)

Ist x ein Näherungswert für  $\sqrt{2}$  , so ist 0,5(x+  $\frac{2}{x}$  ) eine Verbesserung.

 $\sqrt{2}$ ≈1  $\sqrt{2}$  ≈0,5(1+2)=1,5  $\sqrt{2}$  ≈0,5(1,5+ $\frac{2}{1,5}$ )=1,41666...

Zur Prüfung der Genauigkeit kann die Abweichung von einem zum nächsten Schritt herangezogen werden.

In der Oberstufenanalysis treten zwei grundlegende Näherungsprobleme (Grenzwertprobleme) auf.

Wir lösen diese für Parabeln (Schaubilder quadratischer Funktionen). Dem GTR wurden diese Lösungen einprogrammiert und können dann für Näherungberechnungen bei beliebigen (nichtpathologischen) Funktionen herangezogen werden.

# **1. Differenzialrechnung**

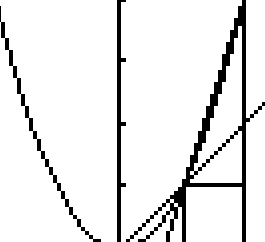

Die beiden eingezeichneten Geraden gehen jeweils durch P(1|1) der Parabel mit der Gleichung y=x².

Mit der Steigungsformel kann man ihre Steigung berechnen.

$$
\mathsf{m}_{0|1} = \frac{f(1) - f(0)}{1 - 0} = \frac{1^2 - 0^2}{1} = 1, \quad \mathsf{m}_{1|2} = \frac{f(2) - f(1)}{2 - 1} = \frac{2^2 - 1^2}{1} = 3
$$

Bildet man den arithmetischen Mittelwert der beiden Sekantensteigungen, so ergibt sich (1+3)/2=2

Zeichnet man die Gerade durch (1|1) mit dieser Steigung ein, so handelt es sich um die Tangente der Parabel in diesem Punkt.

GTR: DRAW Tangent(1 ergibt y=2x-1.

Wir überprüfen dies mit den beiden Nachbarpunkten (0,5|0,25) und (1,5|2,25).

 $m_{0,5|1}$ =  $f(1)-f(0,5)$  $\frac{(-1)^{3}-f(0,5)}{1-0.5} = \frac{1^{2}-0.5^{2}}{0.5} = 1.5$  m<sub>1|1,5</sub>=  $f(1,5)-f(1)$  $\frac{1}{1,5-1}$ ,  $\frac{1}{5-1}$  =  $\frac{1,5^2-1^2}{0,5}$  = 2,5 (1,5+2,5)/2=2 Wir überprüfen die Allgemeingültigkeit:

$$
m_{1-h|1} = \frac{f(1) - f(1-h)}{h} = \dots = 2 + h \quad m_{1|1+h} = \frac{f(1+h) - f(1)}{h} = \dots = 2 - h \quad [(2+h)/2 + (2-h)/2] = 2
$$

Kennt man sich im Programmieren gut aus, so findet man im Festspeicher (ROM) des GTR den Term

(  $f(u) - f(u-h)$  $\frac{f(x+h)}{h}$  +  $f (u+h)-f (u)$ *h* )/2 , den der GTR zur näherungsweisen Bestimmung

der Tangentensteigung im Punkt P(u|f(u)) des Schaubilds K<sub>f</sub> der Funktion f verwendet. Welchen h-Wert er verwendet hängt von der bei MOD eingestellten Dezimalenzahl ab. Voraussetzung ist bei diesem Prozess die Existenz einer Tangente in P(u|f(u)). Wir werten den Term für verschiedene Funktionen selbst aus:

$$
f(x)=x^2: \left(\frac{u^2-(u-h)^2}{h}+\frac{(u+h)^2-u^2}{h}\right)/2=\left(\frac{2uh-h^2}{h}+\frac{2uh+h^2}{h}\right)/2=2u
$$

Anschaulich beruht die Methode also darauf, dass das betrachtete Schaubild einer nichtlinearen Funktion durch die Parabel 2. Ordnung (oder Gerade) durch (u-h|f(u-h)), (u| f(u)) und (u+h|f(u+h)) angenähert wird.

Während der Tangentensteigungswert für die Parabel(Gerade) exakt ist, ist er für das allgemeine Schaubild eine Näherung, die aber mit beliebig vorgegebener Genauigkeit erreicht werden kann.

Ordnet man jedem x-Wert die Steigung der Tangente des Schaubilds K<sub>f</sub> einer Funktion f zu, so spricht man von der Ableitungsfunktion f' von f.

Im Beispiel gilt also  $f'(x)=2x$ .

Dies kann man wiederum mit dem GTR prüfen:

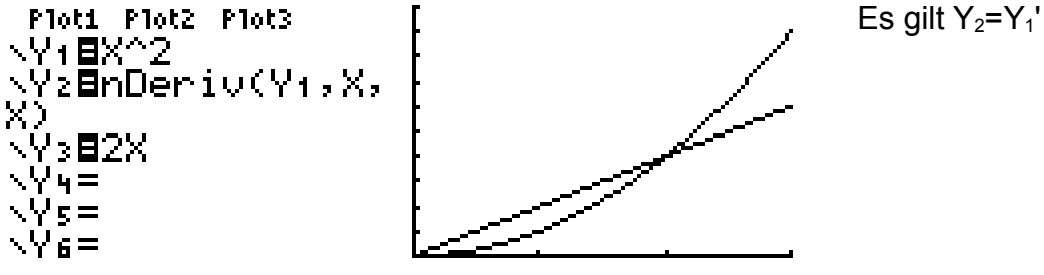

Für die Ableitungsfunktionen bekannter Funktionen kann man Terme und Regeln angeben, man findet sie in jeder Formelsammlung.

Will man prüfen, ob man richtig abgeleitet hat, kann man dies mit dem GTR wie in dem Beispiel prüfen:

 $Y1=f(x)$ ,  $Y2=nDeriv(Y1.x.x)$ ,  $Y3=f'(x)$ 

Bei richtiger Rechnung sieht man nur 2 Schaubilder.

# **Integralrechnung**

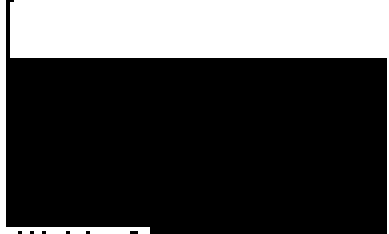

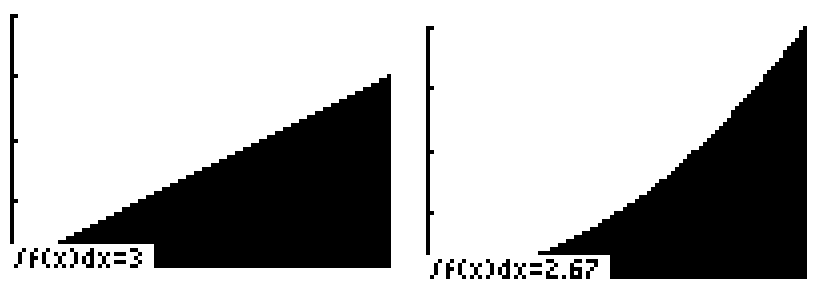

 $Yf(x)dx=6$ 

 $Y_1 = 3$   $Y_2 = 1.5x$   $Y_3 = x^2$ Auf der x-Achse liegen jeweils 2 Längeneinheiten vor. Während es bei der Ableitung geometrisch um Tangenten geht, geht es beim Integral geometrisch um Flächeninhalte. Für die ersten beiden Beispiele gilt

 $A(x)=3x!$   $A(x)=0.75x^2!$ 

$$
A(x)=\frac{x^3}{3}?
$$

Regel:  $A'(x)=f(x)$ 

Obwohl die Regel zutrifft, löst sie doch nicht das Problem der schnellen näherungsweisen Berechnungen. Dieses Problem wird von der Keplerschen Fassregel gelöst (s.u.). Zunächst müssen wir uns noch um das Fragezeichen kümmern.

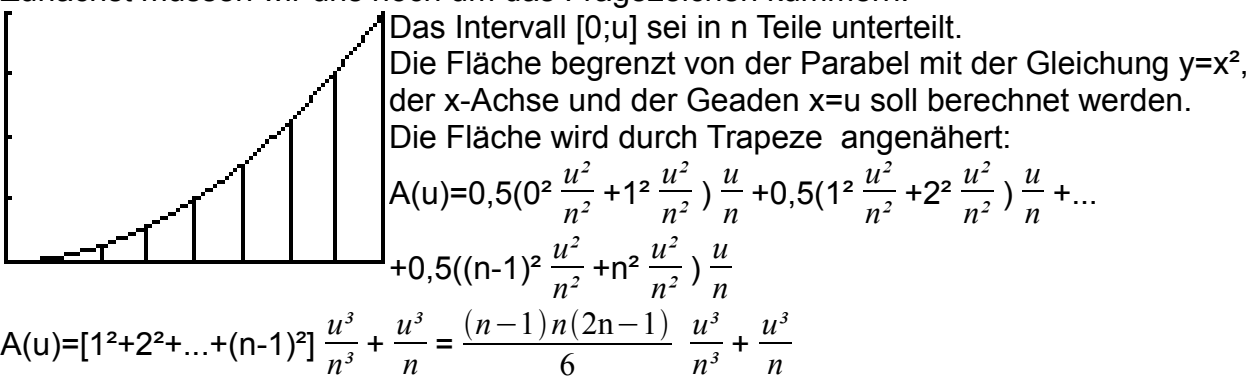

Dabei wurde der [Summenterm] gemäß Formelsammlung durch den Bruchterm ersetzt.

A(u) nähert sich  $\,\frac{1}{3}\,$ u $^3$  mit beliebiger Genauigkeit an und für u=2 erhält man tatsächlich obigen GTR-Wert 2,67.

Für quadratische Funktionen gilt nun folgende Besonderheit:

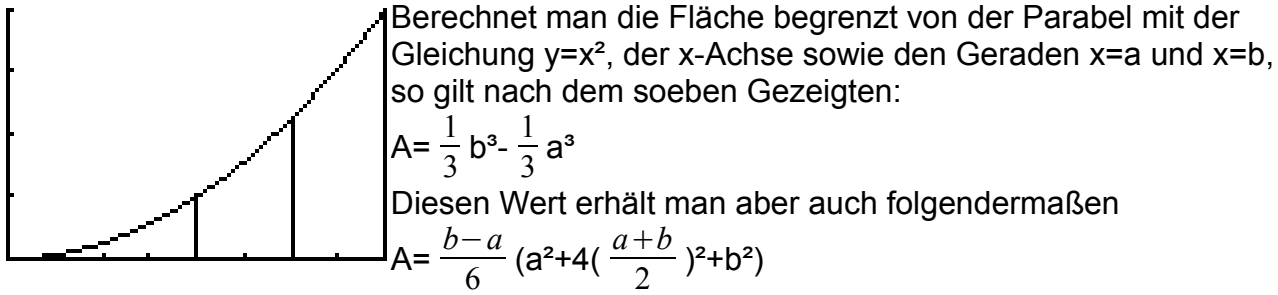

Für beliebige Funktionen hat man dann eine Näherung:

A≈ *b*−*a*  $\frac{-\,a}{6}$  (f(a)+4f(  $\frac{a+b}{2}$  )²+f(b)) Keplersche Fassregel), die der GTR zur raschen Berechnung verwendet.

Genauer (Simpsonsche Methode): Der GTR teilt das Intervall in zunächst in 2 Teile und berechnet den Näherungswert. Dann teilt er jedes Intervall wieder in 2 Teile, berechnet die beiden Näherungswerte und addiert sie. u.s.w. Er bricht ab, wenn der Wert mit der vorgegebenen Genauigkeit erreicht ist.

Wir kommen jetzt zu dem oben angeführten Zusammenhang zur Ableitung .<br>Flot1 Flot2 Flot3

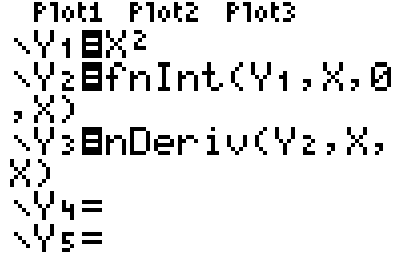

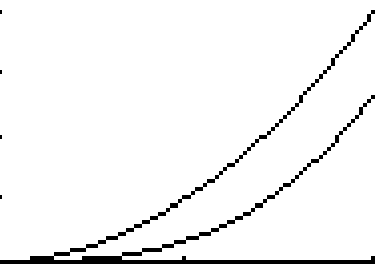

Die Y2-Werte geben den jeweiligen Inhalt der Fläche begrenzt durch Schaubild, x-Achse und der Parallelen zur y-Achse durch die zum x-Wert gehörende Stelle an.

Wie man sieht ergibt die anschließende Ableitung wieder das Ausgangsbild.ht vom  $Y_3$ -Bild. Die Beziehung Y<sub>2</sub>'=Y<sub>1</sub> beruht auf einem mathematischen Satz, der sich in folgender Formel widerspiegelt:

Unter der Voraussetzung, dass f(x)≥0 in [a;b] gilt für den Inhalt der Fläche begrenzt vom Schaubild von f, der x-Achse, den Geraden x=a, x=b.

$$
A = \int_{a}^{b} f(x) dx = [F(x)]_{a}^{b} = F(b) - F(a) \text{ mit } F'(x) = f(x). \text{ (F heißt Stammfunktion von f)}.
$$
\nBy.:  $f(x) = x^{2}$ ,  $A = \int_{1}^{3} x^{2} dx = [\frac{1}{3}x^{3}]_{1}^{3} = \frac{1}{3}3^{2} - \frac{1}{3}3^{2} = \frac{8}{3}$ 

\nGTR:  $f(nInt(Y_{1}, x, 1, 3))$ 

Da unterhalb der x-Achse liegende Flächen negativ werten muss man "stückeln"

Bsp.: 
$$
f(x)=x^2-1
$$
,  $\int_0^1 (x^2-1) dx = [\frac{1}{3}x^3-x]_0^{-1} = [\frac{1}{3}1^3-1] - [\frac{1}{3}0^3-0] = -\frac{2}{3}$   
 $\int_1^2 (x^2-1) dx = [\frac{1}{3}x^3-x]_1^{-2} = [\frac{1}{3}2^3-2] - [\frac{1}{3}1^3-1] = \frac{2}{3} + \frac{2}{3} = \frac{4}{3}$  ... A=2

Mit dem GTR geht es auch ohne "Stückelung": GTR: fnInt(abs( $Y_{1}$ , $X$ , 1, 3)=2 Zur Bestimmung von Stammfunktionen können die Regeln zur Ableitung benützt werden. Beachte jedoch f(x)=x<sup>2</sup>, F(x)= $\frac{1}{3}$ x<sup>3</sup>+c, mit der Integrationskonstante c. Die Konstante spielt

bei Flächenberechnungen keine Rolle. Weiteres s. Formelsammlung. Schreibt man obige Regel in der Form

∫ *b a f ' x dx* =[f(x)]<sup>a</sup> <sup>b</sup>=f(b)-f(a), so kann man bei gegebener Ableitung Funktionswerte f(b)

berechnen, wenn f(a) bekannt ist.

Beispiel:

Bei einem Wachstumsvorgang kann die Änderung des Bestands durch

B'(t)=  $\frac{1}{t^2+1}$  (t in Zeiteinheiten, B'(t) in Mengeneinheiten/Zeiteinheiten)

Berechne B(10) für einen Anfangsbestand von 1:

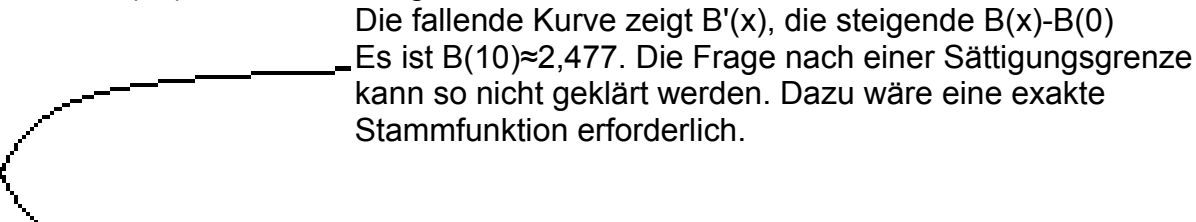

### **Grenzwerte**

x→±∞: Beispiel: f(x)=  $\frac{2x+3}{3x+2}$   $\rightarrow \frac{2}{3}$  $\frac{2}{3}$  für x→±∞

Gibt man in den GTR Zahlen mit großen Beträgen ein, so erhält man eine Näherung für den Grenzwert; jedoch wird eine "exakte" Bestimmung erwartet.

Generell ist eine direkte Grenzwertbestimmung schwierig. Man greift daher auf bekannte Grenzwerte zurück und verwendet Regeln (s. Formelsammlung).

In dem Beispiel kann man x ausklammern  $\frac{x(2+3/x)}{x(3+2/x)}$  , kürzen und argumentieren, dass

der Zähler gegen 2 und der Nenner gegen 3 strebt.

Geometrisch: horizontale Asymptote y=-  $\frac{2}{3}$ 

x→±x0:

Gibt man bei obigem Beispiel in den GTR Zahlen in der Nähe von - $\frac{2}{3}\,$  liegen, so erhält

man Funktionswerte mit "großen" Beträgen.

 $2x+3$  $\frac{2x+3}{3x+2}$  →±∞ für x→- $\frac{2}{3}$  ±0

geometrisch: vertikale Asymptote x=-  $\frac{2}{3}$ 

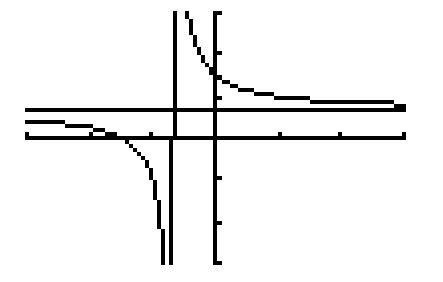

Weitere asymptotische Näherungen bei gebrochen rationalen Funktionen mit Zählergrad>Nennergrad erhält man durch Polynomdivision mit Rest.

# **Binomialverteilung/Tests**

In einer Urne befinden sich von 100(0) Kugeln befinden sich 95(0) weiße (für intakt) und 5(0) schwarze (für defekt).

Gesucht ist die Wahrscheinlichkeitsverteilung bei 10 gezogenen Kugeln (Stichprobe) für folgende Ereignisse:

X=10: 10 w, 0 s; X=9 : 9 w, 1 s; X=8 : 8 weiße, 2 schwarze; ... ; X=0 : 0 w, 10 s X heißt Zufallsvariable, die Schreibweise X=9 ist in der Statistik üblich und steht für die 10 Ergebnisse wwwwwwwwws, wwwwwwwwsw, ..., swwwwwwwww.

Zwar werden bei einer Stichprobe alle 10 Kugeln auf einen Griff gezogen, jedoch rechnet man bei großer Grundgesamtheit in Relation zur Stichprobe so, als wenn die gezogene Kugel nach der Ziehung wieder zurückgelegt wird, was einfacher ist.

Die folgende Rechnung verdeutlicht dies:

 $P_o(X=10)=\frac{95}{100}$  $\frac{94}{99}$  ...  $\frac{86}{91}$  ≈0,584 P<sub>m</sub>(X=10)=( $\frac{95}{100}$ )<sup>10</sup>≈0,599

Mit obigen Klammerwerten stimmt es noch besser. Im Folgenden gelte P=P<sub>m</sub>. P(X=10)≈0,599

P(X=9) ≈( $\frac{95}{100}$ )<sup>9</sup>⋅  $\frac{5}{100}$  ·10≈0,32 (vgl. obiges Beispiel), P(X=8) ≈( $\frac{95}{100}$ )<sup>8</sup>⋅( $\frac{5}{100}$ )<sup>2</sup>⋅  $\frac{10}{8}/2$ 8 *!* 2*!*

≈0,075

Während sich das Produkt der ersten beiden Faktoren nach der Pfadregel ergibt, kann der 3. Faktor kombinatorisch erklärt werden, indem man die Ergebnisse betrachtet. wwwwwwwwss, ..., sswwwwwwww

Bei 10 verschiedenen Kugeln gibt es 10∙9∙8∙7∙6∙5∙4∙3∙2∙1=10! (10 Fakultät) verschiedene Anordnungen). Diese Anzahl wird reduziert, da jeweils 8 und 2 gleiche Kugeln vorliegen. Der 2. Faktor tritt auch auf, wenn man  $(a+b)^{10}$  berechnet und heißt daher Binomialkoeffizient.

Man verwendet die Abkürzung  $\frac{10}{8/2}$  =( $\frac{10}{8}$ ) (gesprochen 10 über 8)

GTR: binompdf(10,0.95,8)≈0,32 ... die Gesamtzahl der Kugeln tritt hier nicht mehr auf. Allgemein: binompdf(n,p,k)

n ... Umfang der Stichprobe, p Trefferwahrscheinlichkeit, k Anzahl der Treffer Wahrscheinlichkeitsverteilungen dieser Art heißen Binomialverteilung.

Damit können die restlichen Werte leicht berechnet werden.

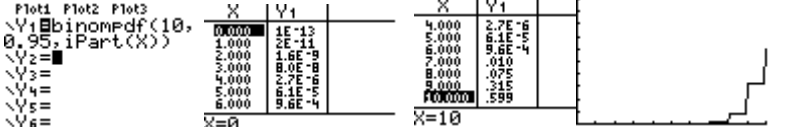

Statt der Urne betrachten wir nun eine Produktion, bei der behauptet werde, dass 95% (Nullhypothese) einwandfrei sei. Der Tester entnimmt eine Stichprobe vom Umfang 10. Situation: 0-1-2-3-4-5-6-7-8-9-10

 Ablehnungbereich P(X≤7)=binomcdf(10,0.95,7)≈0,012 heißt Irrtumswahrscheinlichkeit α.

D.h. Mit einer W. von 1,2% wird die Produktion abgelehnt, wenn die 95%-Angabe korrekt ist.

Merke: Die Irrtumswahrscheinlichkeit gibt die Wahrscheinlichkeit des Ablehnungsbereichs an.

A1 Bei einer Lotterie wird behauptet, dass jedes 2. Los gewinnt. Um diese Behauptung zu testen werden 10 Lose gekauft. X gebe die Zahl der Gewinne an.

a) Berechne die Irrtumswahrscheinlichkeit für den Annahmebereich 4≤X≤6.[34,4]

b) Berechne den Annahmebereich für eine Irrtumswahrscheinlichkeit von 2%.[2≤X≤8]

A2 Ein Gartenbauversand versichert, dass unter seinen Tulpenzwiebeln höchstens 10% Ausschuss sind. Ein Kunde bestellt 50 Zwiebeln und reklamiert sobald mehr als 5 Zwiebeln nicht aufgehen.

a) Mit welcher Irrtumswahrscheinlichkeit reklamiert der Kunde?[38,4]

b) Bestimme den Ablehnungsbereich für eine Irrtumswahrscheinlichkeit 12%.[X≥9] A3Bei einem Restposten von Filzstiften sei höchstens 10% vertrocknet. Der Interessent testet 50 zufällig ausgewählte Stifte. Für welche Anzahl defekter Stifte in der Stichprobe ist die Entscheidung, das Angebot nicht anzunehmen in höchstens 5% aller Fälle falsch?[10]

### **Vektorrechnung**

Wir betrachten zunächst nochmals Geraden in einem ebenen Koordinatensystem, dessen Achsen wir aber jetzt mit  $x_1$  und  $x_2$  bezeichnen. Später wird dann zur Erfassung räumlicher Sachverhalte noch eine zu beiden senkrechte x<sub>3</sub>-Achse hinzukommen. Beispiel 1

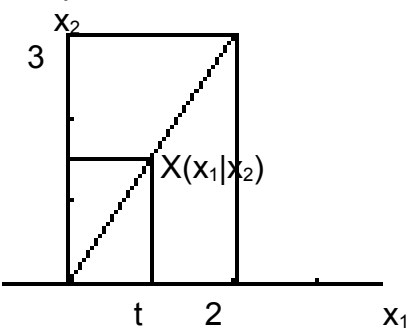

Wir erfassen die Gerade durch (0|0) und (2|3) folgendermaßen  $x_1$ =t (alternativ:  $x_2$ =t)

*x*2 3  $=\frac{t}{2}$  $\frac{1}{2}$  ... x<sub>2</sub>=1,5t mittels eines Parameters t, der alle reellen Zahlen annehmen darf,

Vektorschreibweise:(2X1-Matrix)

$$
\begin{pmatrix} x_1 \\ x_2 \end{pmatrix} = \begin{pmatrix} t \\ 1, 5t \end{pmatrix} = t \begin{pmatrix} 1 \\ 1, 5 \end{pmatrix}
$$

Um zu prüfen, ob der Punkt (1,2|1,8) auf der Geraden liegt setzen wir

 $\left(1.8\right)$  $1,2$  $\begin{pmatrix} 1,2 \\ 1,8 \end{pmatrix} = t \begin{pmatrix} 1 \\ 1,4 \end{pmatrix}$ und erhalten aus der ersten Komponente t=1,2. Die Betrachtung der zweiten Komponente ergibt aus 1,8=t·1,5; den gleichen t-Wert.

Dagegen liegt (0,8|1) nicht auf der Geraden, da

 $\binom{1}{k}$ 0,8  $\binom{1}{1}$  =t  $\binom{1}{1}$  $\begin{pmatrix} 1 \\ 1,5 \end{pmatrix}$  sich kein gemeinsamer t-Wert finden lässt. t<sub>1</sub>=0,8 ; t<sub>2</sub>=  $\frac{2}{3}$  $\frac{2}{3}$ . Beispiel 2  $X_2$  |

$$
X(X_1|X_2)
$$

Erfassung der Geraden durch (0|3) und (2|0)  $x_1 = t$ 

$$
\frac{x_2}{3} = \frac{2-t}{2} \quad \dots \text{ x}_2 = 3-1,5t. \quad \begin{pmatrix} x_1 \\ x_2 \end{pmatrix} = \begin{pmatrix} t \\ 3-1,5 \end{pmatrix} = \begin{pmatrix} 0 \\ 3 \end{pmatrix} + t \begin{pmatrix} 1 \\ -1,5 \end{pmatrix}
$$

P<sub>I</sub> Im Zeichenbeispiel ist t=1 gewählt.

 $\begin{pmatrix} 1 \\ 1,5 \end{pmatrix} = \begin{pmatrix} 0 \\ 3 \end{pmatrix} + \begin{pmatrix} 1 \\ -1,5 \end{pmatrix}$ 

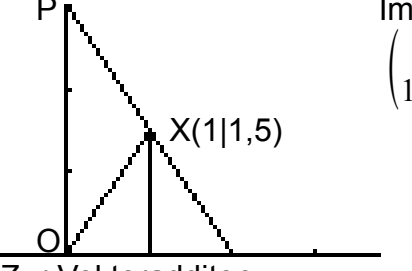

Zur Vektoradditon:

Wir betrachten die letzte Gleichung  $\begin{pmatrix} 1 \\ 1,5 \end{pmatrix} = \begin{pmatrix} 0 \\ 3 \end{pmatrix} + \begin{pmatrix} 1 \\ -1,5 \end{pmatrix}$ 

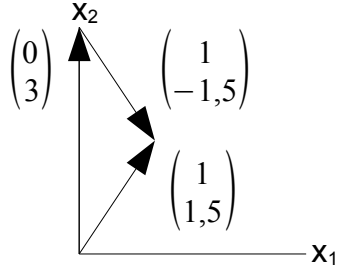

Die Zeichnung zeigt eine geometrische Veranschaulichung der Vektorrechnung. Die Vektoren werden durch Pfeile veranschaulicht, wobei die obere Komponente eine Verschiebung || zur x<sub>1</sub>-Achse, die untere Komponente eine Verschiebung || zur x<sub>2</sub>-Achse darstellt.

Die Summe zweier Vektoren erhält man, indem man an die Spitze eines Pfeils für den ersten Vektor den Anfang eines Pfeils für den zweiten Vektor setzt.

Dabei stellen alle gleich lange, gleichsinnig parallele Pfeile den gleichen Vektor dar.

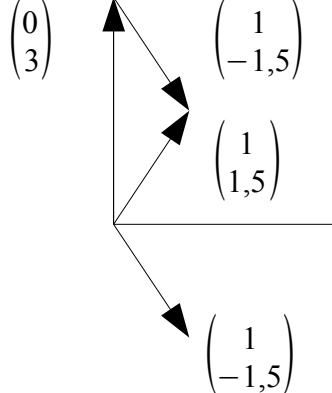

Man darf also den Vektor  $\begin{bmatrix} 1 \ -1 \end{bmatrix}$ <sup>−</sup>1,5 nicht mit dem Punkt (1|-1,5) verwechseln. Man spricht aber vom Ortsvektor des Punktes.

Es gilt ferner  $\begin{pmatrix} 1 \ -1,5 \end{pmatrix}$  =  $\begin{pmatrix} 1 \ 1,5 \end{pmatrix}$  -  $\begin{pmatrix} 0 \ 3 \end{pmatrix}$ . Dies kann so gedeutet werden, dass sich der Verbindungsvektor der Punkte P(0|3), Q(1|1,5) ergibt, indem man den Ortsvektor des btrahiert.

Antangspunkt  

$$
\overline{PQ} = \begin{pmatrix} 1 \\ -1.5 \end{pmatrix}
$$

Wegen der Eigenständigkeit der Vektoren als Verschiebungen werden sie unabhängig von Punkten mit Kleinbuchstaben und Pfeil bezeichnet.

$$
\mathbf{Z}.\mathbf{B}. \ \ \vec{p} = \begin{pmatrix} 0 \\ 3 \end{pmatrix}, \ \vec{q} = \begin{pmatrix} 1 \\ 1.5 \end{pmatrix}
$$

Eine Gleichung der Gerade durch P und Q lautet dann vektoriell  $\vec{x} = \vec{p} + t(\vec{q} - \vec{p})$ , wobei  $\vec{p}$ und  $\vec{q}$  die Ortsvektoren von P und Q sind.  $\vec{q}$  -  $\vec{p}$  heißt Richtungsvektor der Gerade.

Für verschiedene Punkte ist der Richtungsvektor vom Nullvektor *<sup>o</sup>* <sup>=</sup>  $\boldsymbol{0}$ verschieden.

Es gelten die üblichen Rechengesetze wie für die Addition und Subtraktion für Zahlen.

Zur Multiplikation eines Vektors mit einer Zahl:

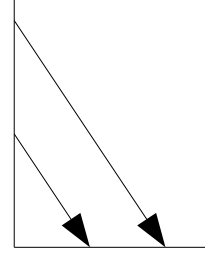

$$
\begin{pmatrix} 1 \\ -1,5 \end{pmatrix} \quad 2 \cdot \begin{pmatrix} 1 \\ -1,5 \end{pmatrix} = \begin{pmatrix} 2 \\ -3 \end{pmatrix}
$$

D.h. auf die Pfeile des Vektors  $\begin{pmatrix} 1 \ -1,5 \end{pmatrix}$  wird eine zentrische Streckung mit dem Faktor 2 angewandt. (bei negativen Zahlen ändert sich die Richtung der Pfeile)

$$
\text{Aus 2} \cdot \begin{pmatrix} 1 \\ -1, 5 \end{pmatrix} = \begin{pmatrix} 2 \\ -3 \end{pmatrix} \text{ folgt } \begin{pmatrix} 1 \\ -1, 5 \end{pmatrix} = 0, 5 \cdot \begin{pmatrix} 2 \\ -3 \end{pmatrix}
$$

Man nennt daher die Vektoren linear abhängig. Sind sie vom Nullvektor verschieden, so sind ihrer Pfeile parallel und stellen die gleiche Richtung dar.

Sind beide Vektoren verschieden vom Nullvektor und gibt es keine solche verbindende Zahl, so nennt man sie linear unabhängig. Ihre Pfeile haben dann verschiedene Richtung. Kombiniert man beide Rechnungsarten, so erhält man Linearkombinationen.  $n \vec{b}$ 

$$
\begin{array}{c}\n11 \overline{a} \\
2 \overline{a} \\
3 \overline{b} \\
4 \overline{a} \\
4 \overline{b} \\
2 \overline{b} \\
3 \overline{b} \\
4 \overline{a} \\
2 \overline{b} \\
3 \overline{b} \\
4 \overline{a} \\
2 \overline{b} \\
3 \overline{b} \\
4 \overline{a} \\
2 \overline{b} \\
2 \overline{b} \\
3 \overline{b} \\
2 \overline{b} \\
3 \overline{b} \\
4 \overline{b} \\
2 \overline{b} \\
2 \overline{b} \\
3 \overline{b} \\
2 \overline{b} \\
3 \overline{b} \\
2 \overline{b} \\
2 \overline{b} \\
3 \overline{b} \\
2 \overline{b} \\
2 \overline{b} \\
2 \overline{b} \\
2 \overline{b} \\
2 \overline{b} \\
2 \overline{b} \\
2 \overline{b} \\
2 \overline{b} \\
2 \overline{b} \\
2 \overline{b} \\
2 \overline{b} \\
2 \overline{b} \\
2 \overline{b} \\
2 \overline{b} \\
2 \overline{b} \\
2 \overline{b} \\
2 \overline{b} \\
2 \overline{b} \\
2 \overline{b} \\
2 \overline{b} \\
2 \overline{b} \\
2 \overline{b} \\
2 \overline{b} \\
2 \overline{b} \\
2 \overline{b} \\
2 \overline{b} \\
2 \overline{b} \\
2 \overline{b} \\
2 \overline{b} \\
2 \overline{b} \\
2 \overline{b} \\
2 \overline{b} \\
2 \overline{b} \\
2 \overline{b} \\
2 \overline{b} \\
2 \overline{b} \\
2 \overline{b} \\
2 \overline{b} \\
2 \overline{b} \\
2 \overline{b} \\
2 \overline{b} \\
2 \overline{b} \\
2 \overline{b} \\
2 \overline{b} \\
2 \overline{b} \\
2 \overline{b} \\
2 \overline{b} \\
2 \overline{b} \\
2 \overline{b} \\
2 \overline{b} \\
2 \overline{b} \\
2 \overline{b} \\
2 \overline{b} \\
2 \overline{b} \\
2 \overline{b} \\
2 \overline{b} \\
2 \overline{b} \\
2 \overline{b} \\
2 \overline{b} \\
2 \overline{b} \\
2 \overline{b} \\
2 \overline{b} \\
2 \overline{b} \\
2 \overline{b} \\
2 \overline{b} \\
2 \overline{b}
$$

Auch hierfür gelten die üblichen Rechengesetze.

Ansatz zum Nachweis der linearen Unabhängigkeit: s *a* +t *b* = *o* nur für s=t=0 lösbar.

Schnitt der beiden obigen Geraden:

$$
\begin{pmatrix} x_1 \\ x_2 \end{pmatrix} = s \begin{pmatrix} 1 \\ 1, 5 \end{pmatrix}
$$

$$
\begin{pmatrix} x_1 \\ x_2 \end{pmatrix} = \begin{pmatrix} 0 \\ 3 \end{pmatrix} + t \begin{pmatrix} 1 \\ -1, 5 \end{pmatrix}
$$

Zunächst muss man verschiedene Parameter benutzen, dann gleichsetzen

 $s\begin{pmatrix} 1\\1,5 \end{pmatrix} = \begin{pmatrix} 0\\3 \end{pmatrix} + t \begin{pmatrix} 1\\-1,5 \end{pmatrix}$ 

Komponentenweise Betrachtung

1s  $-1$ t  $=0$   $\left(-1,5\right)$ 

 $1.5s + 1.5t = 3$ 

Normalerweise löst man ein derartiges Gleichungssstem nach dem Additionsverfahren  $1s - 1t = 0$ 

 $3t = 3$  ...  $t = 1$  s=1

Eingesetzt in eine der beiden Gleichungen  $\int \limits_x^\infty$ *x*1  $\begin{pmatrix} x_1 \\ x_2 \end{pmatrix}$  = 1 ·  $\begin{pmatrix} 1 \\ 1,5 \end{pmatrix}$  =  $\begin{pmatrix} 1 \\ 1,5 \end{pmatrix}$  ... S(1|1,5) Das bisher Besprochene lässt sich problemlos in den Raum übertragen.

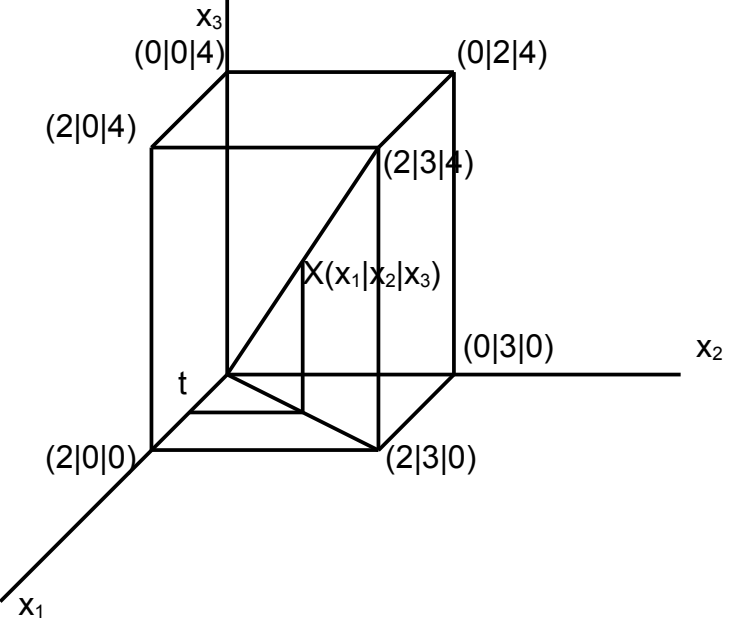

Zunächst ist ein Quader mit den Seitenlängen 2, 3 und 4 Längeneinheiten in einem räumlichen Koordinatensystem dargestellt. Die x<sub>1</sub>-Achse schließt mit den beiden anderen Achsen in der üblichen Darstellung jeweils den Winkel 135° ein, die Einheit auf der x<sub>1</sub>-Achse beträgt  $\sqrt{2}$  /2.

Die Vektorgleichung der eingezeichneten Diagonalen erhält man wie folgt:

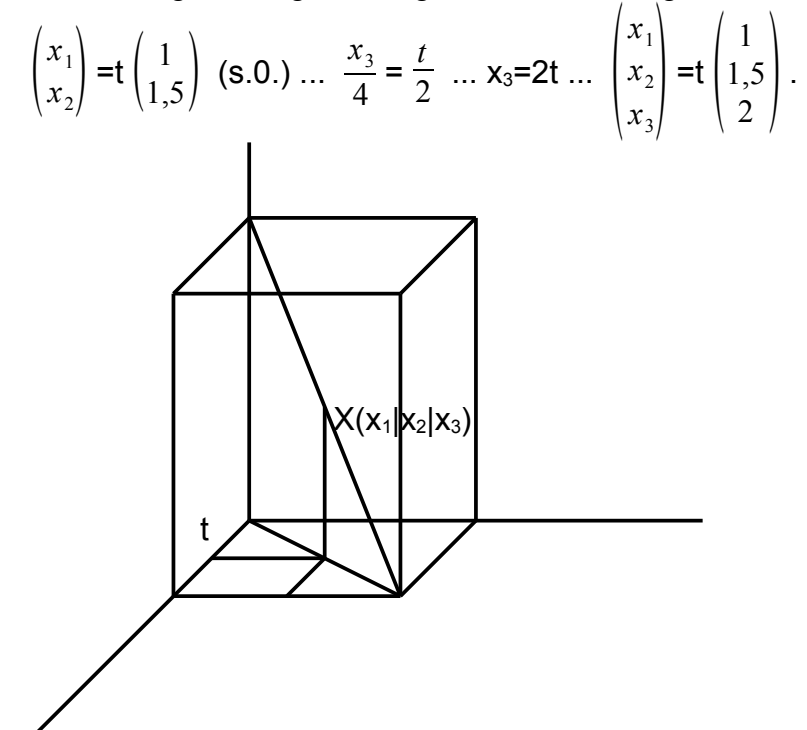

Die Vektorgleichung der eingezeichneten Diagonalen erhält man wie folgt:

$$
\begin{pmatrix} x_1 \\ x_2 \end{pmatrix} = t \begin{pmatrix} 1 \\ 1, 5 \end{pmatrix} \text{ (s.o.) } \dots \frac{x_3}{4} = \frac{2-t}{2} \dots x_3 = 4 - 2t \dots \begin{pmatrix} x_1 \\ x_2 \\ x_3 \end{pmatrix} = \begin{pmatrix} 0 \\ 0 \\ 4 \end{pmatrix} t \begin{pmatrix} 1 \\ 1, 5 \\ -2 \end{pmatrix}.
$$

Beim Schnitt der beiden Diagonalen erhält man wieder aus den ersten beiden Komponenten s=t=1. Dabei kann sich aber ein Widerspruch in der 3. Komponente ergeben. Dann gibt es keinen Schnittpunkt und es hängt von den Richtungsvektoren ab, ob die Geraden windschief (linear unabhängig) oder parallel (linear abhängig) sind. Bei unendlich vielen Lösungen sind die Geraden identisch.

Das folgende Beispiel zeigt, wie an eine Ebenengleichung aufstellt.

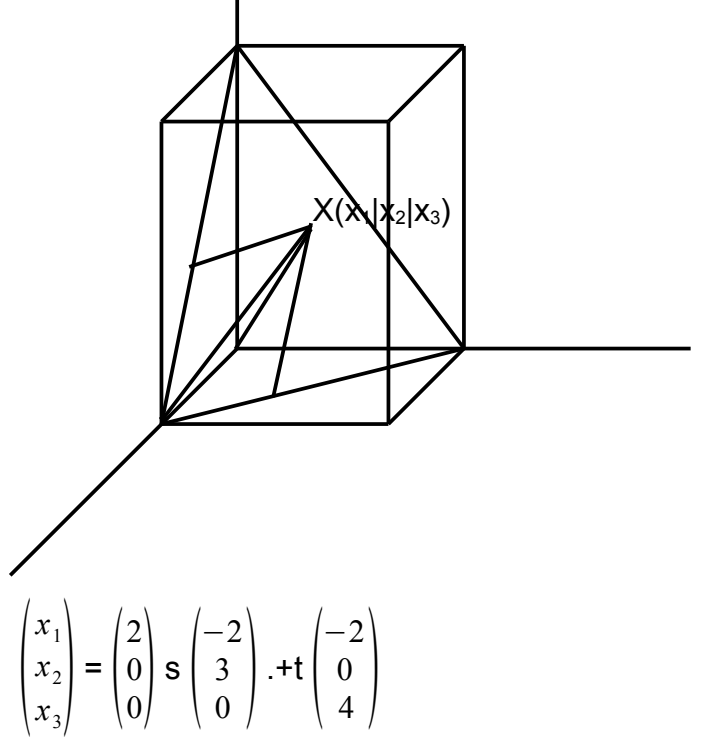

Der Punkt  $X(x_1|x_2|x_3)$  liegt auf der Ebene durch (2|0|0), (0|3|0) und (0|0|4) genau dann, wenn das eingezeichnete Viereck im Innern des Quaders ein Parallelogramm ist. Der Schnitt von Ebene und Gerade erfolgt wieder nach dem Gleichsetzungsverfahren.

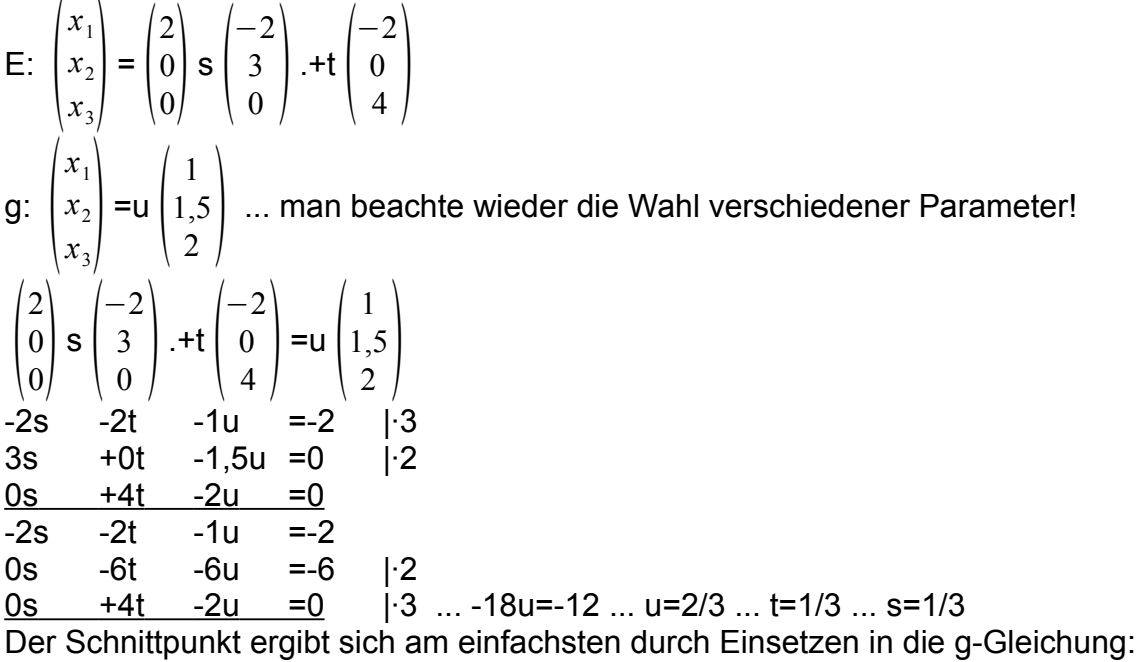

S(2/3|1|4/3)

Weitere Möglichkeiten wären g∩E={} (Gleichungssystem unlösbar) und g∩E=g (unedlich viele Lösungen), in beiden Fällen spricht man von Parallelität.

Für den Schnitt zweier Ebenen verwenden wir eine andere Form der Ebenengleichung. (s.u.).

Für den Winkel zwischen geometrischen Objekten benötigen wir die Kosinusformel: (ebener Fall)

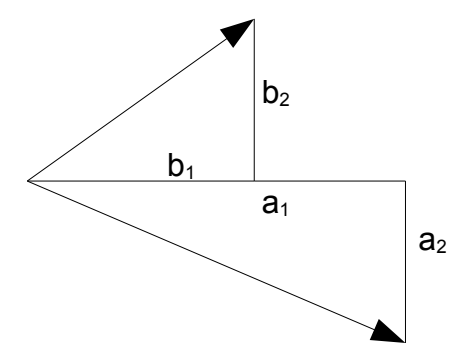

Gezeichnet sind Pfeile für die Vektoren

$$
\begin{pmatrix} a_1 \\ a_2 \end{pmatrix}
$$
 and 
$$
\begin{pmatrix} b_1 \\ b_2 \end{pmatrix}
$$

Die Pfeile haben die Längen  $\sqrt{a_1^2+a_2^2}$  und  $\sqrt{b_1^2+b_2^2}$ ; man nennt diese Rechenausdrücke Beträge der Vektoren: |  $\Big\vert_{a}^{a}$ *a*1 *a*<sub>1</sub> |= √*a*<sub>1</sub>+ *a*<sub>2</sub> (beachte √*a*<sub>1</sub>+ *a*<sub>2</sub> ≠a<sub>1</sub>+a<sub>2</sub>!)

Für die Entfernung der Pfeilspitzen gilt c=  $\sqrt{(a^{}_{1}-b^{}_{1})^2+(a^{}_{2}-b^{}_{2})^2}\,$  und nach dem Kosinussatz (a<sub>1</sub>-b<sub>1</sub>)<sup>2</sup>+(a<sub>2</sub>-b<sub>2</sub>)<sup>2</sup>=(a<sub>1</sub><sup>2</sup>+a<sub>2</sub><sup>2</sup>)+(b<sub>1</sub><sup>2</sup>+b<sub>2</sub><sup>2</sup>)-2  $\sqrt{a_1^2+a_2^2}$   $\sqrt{b_1^2+b_2^2}$  cos(α), wenn α der Winkel zwischen den Pfeilen ist.

Durch Umformung erhält man

cos(α)=  $a_1b_1+a_2b_2$  $\sqrt{a_1^2 + a_2^2} \sqrt{b_1^2 + b_2^2}$ 

Der Rechenausdruck im Zähler heißt Skalarprodukt der Vektoren:

$$
\begin{pmatrix} a_1 \\ a_2 \end{pmatrix} \cdot \begin{pmatrix} b_1 \\ b_2 \end{pmatrix} = a_1b_1 + a_2b_2 \text{ (beachte: } \begin{pmatrix} a_1 \\ a_2 \end{pmatrix} \cdot \begin{pmatrix} b_1 \\ b_2 \end{pmatrix} \neq \begin{pmatrix} a_1b_1 \\ a_2b_2 \end{pmatrix} )
$$

Es gilt dann auch

$$
\begin{pmatrix} a_1 \\ a_2 \end{pmatrix} \cdot \begin{pmatrix} b_1 \\ b_2 \end{pmatrix} = \begin{pmatrix} a_1 \\ a_2 \end{pmatrix} \begin{pmatrix} b_1 \\ b_2 \end{pmatrix} \begin{pmatrix} \cos(\alpha) \\ \cos(\alpha) \end{pmatrix}
$$

3-dimensional kommt noch die x<sub>3</sub>-Komponente hinzu. Bsp.: Berechne α in Dreieck A(-2|2|0)B(-1|0|2)C(-5|2|-3)

$$
\overline{AB} = \begin{pmatrix} 1 \\ -2 \\ 2 \end{pmatrix} \overline{AC} = \begin{pmatrix} -3 \\ 0 \\ -3 \end{pmatrix}, \overline{AB} \overline{AB} = \sqrt{(9)} = 3, \overline{AC} = \sqrt{(18)}, \overline{AB} \cdot \overline{AC} = -9,
$$
  
\n
$$
\alpha = \cos^{-1}(\frac{-9}{3\sqrt{18}}) = 135^{\circ}
$$

Da cos(90°)=0 kann man die Orthogonalität von Vektoren mit Hilfe des Skalarproduks prüfen.

z.B. sind die Vektoren 
$$
\begin{pmatrix} 1 \\ 2 \\ 3 \end{pmatrix}
$$
 und  $\begin{pmatrix} 3 \\ 3 \\ -3 \end{pmatrix}$ orthogonal.

Multipliziert man eine Parametergleichung einer Ebene mit einem Vektor, der zu beiden Richtungsvektoren senkrecht ist (Normalenvektor der Ebene), so erhält man eine Koordinatengleichung der Ebene:

$$
\begin{pmatrix} x_1 \\ x_2 \\ x_3 \end{pmatrix} = \begin{pmatrix} 2 \\ 0 \\ 0 \end{pmatrix} \mathbf{s} \begin{pmatrix} -2 \\ 3 \\ 0 \end{pmatrix} \cdot \mathbf{t} \begin{pmatrix} -2 \\ 0 \\ 4 \end{pmatrix} \cdot \begin{pmatrix} 6 \\ 4 \\ 3 \end{pmatrix} \dots 6x_1 + 4x_2 + 3x_3 = 12
$$

Dividiert man noch durch 12, erhält man die Achsenabschnittsform:  $\frac{x_1}{2} + \frac{x_2}{3} + \frac{x_3}{4} = 1$ .

Die Hesseform erhält man indem man die Nullform der Koordinatengleichung durch den Betrag des Normalenvektors dividiert.

 $\frac{6x_1+4x_2+6x_3-12}{\sqrt{2}}$  =0 (Anwendungen s.u.).

Zu 2 linear unabhängigen Vektoren gibt es stets einen gemeinsamen Normalenvektor

$$
\begin{pmatrix} a_1 \\ a_2 \\ a_3 \end{pmatrix} \times \begin{pmatrix} b_1 \\ b_2 \\ b_3 \end{pmatrix} = \begin{pmatrix} a_2b_3 - a_3b_2 \\ a_3b_1 - a_1b_3 \\ a_1b_2 - a_2b_1 \end{pmatrix}
$$

(man kann es sich merken, wenn an das Kreuzprodukt nochmals darunterschreibt)

$$
\begin{pmatrix} -2 \\ 3 \\ 0 \end{pmatrix} \mathbf{X} \begin{pmatrix} -2 \\ 0 \\ 4 \end{pmatrix} = \begin{pmatrix} 12 \\ 8 \\ 6 \end{pmatrix} = 2 \cdot \begin{pmatrix} 6 \\ 4 \\ 3 \end{pmatrix}
$$

Logischerweise sind Normalenvektoren zu 2 linear unabhängigen Vektoren linear abhängig.

Es gibt 3 Arten von räumlichen Grundaufgaben über Geraden und Ebenen, die mit Vektorrechnung lösbar sind:

1. Lageaufgaben

 $g_1 \cap g_2$ ,  $E_1 \cap E_2$ ,  $g \cap E_1$ ,  $E_1 \cap E_2 \cap E_3$ ,

Grundsatz: Gleichsetzen oder Einsetzen

1) Man muss ein Gleichungssystem mit 3 Gleichungen und 2 Variablen lösen. Zunächst lässt man eine Gleichung weg, löst das um eine Gleichung reduzierte und macht die Probe in der weggelassenen Gleichung.

1a) 
$$
\vec{x}_g = \begin{pmatrix} 9 \\ 5 \\ 0 \end{pmatrix} + s \begin{pmatrix} 2 \\ 1 \\ -2 \end{pmatrix} = \begin{pmatrix} 6 \\ 3 \\ 1 \end{pmatrix} + t \begin{pmatrix} 3 \\ 1 \\ -5 \end{pmatrix} = \vec{x}_h \dots \begin{pmatrix} 2s - 3t = -3 \\ s - t = -2 \\ -2s + 5t = 1 \end{pmatrix}
$$

Wir addieren die 1. und 3.: 2t=-2, t=-1. Eingesetzt in die 1.:  $2s+3=-3$ , s=-3. Probe in der 2.: -3+1=-2 erfolgreich, also gibt es einen Schnittpunkt: S(3|2|6)

1b) 
$$
\vec{x}_g = \begin{pmatrix} 9 \\ 5 \\ 0 \end{pmatrix} + s \begin{pmatrix} 2 \\ 1 \\ -2 \end{pmatrix} = \begin{pmatrix} 6 \\ 2 \\ 1 \end{pmatrix} + t \begin{pmatrix} 3 \\ 1 \\ -5 \end{pmatrix} = \vec{x}_h \dots \begin{pmatrix} 2s - 3t = -3 \\ s - t = -3 \\ -2s + 5t = 1 \end{pmatrix}
$$

wie zuvor erhält man mit der 1. und 3. Gleichung t=-1 und s=-3.

Die Probe in der 2. liefert aber den Widerspruch -3+1=-3

Da keiner der Richtungsvektoren Vielfaches des anderen ist, sind diese linear unabhängig und die Geraden windschief.

Hinweise: 1. Bei windschiefen Geraden gibt es 2 parallele Ebenen durch g, h deren Normalenvektor das Kreuzprodukt der Geradenrichtungsvektoren ist. Mit diesen kann man dann Abstand und orthogonale Verbindung berechnen.

2. Liegt ein Punkt T nicht auf einer der Parallelebenen, so gibt es eine Verbindungsgerade zw. g, h.

$$
\vec{x}_g \quad \sqrt{\vec{t} \times \vec{x}_h} \quad \vec{t} - \vec{x}_g = v(\vec{x}_h - \vec{x}_g)
$$
\n
$$
1c) \quad \vec{x}_g = \begin{pmatrix} 5 \\ 9 \\ 4 \end{pmatrix} + s \begin{pmatrix} -2.5 \\ -5 \\ 3 \end{pmatrix} = \begin{pmatrix} 3 \\ 5 \\ 4 \end{pmatrix} + t \begin{pmatrix} 5 \\ 10 \\ -6 \end{pmatrix} = \vec{x}_h \quad \dots \quad \begin{pmatrix} -2.5 \, s - 5t = -2 \\ -5s - 10t = -4 \\ 3s + 6t = 0 \end{pmatrix}
$$

Wir betrachten die 2. und 3. Gleichung:  $(2)3+(3)5$ : 0=-12 Die resultierende Gleichung stellt einen Widerspruch dar. Da die Richtungsvektoren linear abhängig sind, sind die Geraden parallel und verschieden.

1d) 
$$
\vec{x}_g = \begin{pmatrix} 5 \\ 9 \\ 4 \end{pmatrix} + s \begin{pmatrix} -2.5 \\ -5 \\ 3 \end{pmatrix} = \begin{pmatrix} 3 \\ 5 \\ 6.4 \end{pmatrix} + t \begin{pmatrix} 5 \\ 10 \\ -6 \end{pmatrix} = \vec{x}_h \dots \begin{pmatrix} -2.5s - 5t = -2 \\ -5s - 10t = -4 \\ 3s + 6t = 2.4 \end{pmatrix}
$$

 $(1)/(-2,5)$ ,  $(2)/(-5)$ ,  $(3)/3$  ergibt jeweils s+2t=0,8.

Löst man jeweils nach den Variablen auf und setzt ein, ergibt sich der jeweils andere Term, die Geraden sind identisch.  $\mathbf{r}$  and  $\mathbf{r}$  and  $\mathbf{r}$ 

2a) 
$$
E \cap g = \{S\}
$$
:

\n
$$
\vec{x}_{E} = \begin{pmatrix} -1 \\ 3 \\ 9 \end{pmatrix} + u \begin{pmatrix} 1 \\ -1 \\ 4 \end{pmatrix} + v \begin{pmatrix} 1 \\ 2 \\ -2 \end{pmatrix} = \begin{pmatrix} 7 \\ 6 \\ 3 \end{pmatrix} + t \begin{pmatrix} 2 \\ -1 \\ -2 \end{pmatrix} = \vec{x}_{g}
$$
\n
$$
\begin{pmatrix} u+v-2t=8 \\ -u+2v+t=3 \\ 4u-2v+2t=-6 \end{pmatrix} \cdot \begin{pmatrix} u+v-2t=8 \\ 0u+3v-t=11 \\ 0u-6v+10t=-38 \end{pmatrix} \cdot \begin{pmatrix} u+v-2t=8 \\ 0u+3v-t=11 \\ 0u+0v+8t=-16 \end{pmatrix} \cdot \begin{pmatrix} u+v-2t=8 \\ 0u+0v+8t=-16 \end{pmatrix}
$$
\n
$$
\therefore E \cap g = \{ \begin{pmatrix} -1 \\ 3 \\ 9 \end{pmatrix} + u \begin{pmatrix} 1 \\ -1 \\ 4 \end{pmatrix} + v \begin{pmatrix} 1 \\ 2 \\ -2 \end{pmatrix} = \begin{pmatrix} 7 \\ 6 \\ 3 \end{pmatrix} + t \begin{pmatrix} 2 \\ 1 \\ 2 \end{pmatrix} = \vec{x}_{g}
$$
\n
$$
\begin{pmatrix} u+v-2t=8 \\ -u+2v-t=3 \\ 4u-2v-2t=-6 \end{pmatrix} \cdot \begin{pmatrix} 1 \\ 0u+3v-3t=11 \\ 0u-6v+6t=-38 \end{pmatrix} \cdot \begin{pmatrix} 1 \\ 0u+3v-t=11 \\ 0u+3v-t=11 \\ 0u+0v+0t=-16 \end{pmatrix} \cdot \begin{pmatrix} 0 \\ 0 \\ 0 \\ 0 \end{pmatrix}.
$$
\nWiderspruch in GI. 3

\nc)  $g \subset E$ : 
$$
\begin{pmatrix} -1 \\ 3 \\ 9 \end{pmatrix} + u \begin{pmatrix} 1 \\ -1 \\ 4 \end{pmatrix} + v \begin{pmatrix} 1 \\ 2 \\ -2 \end{pmatrix} = \begin{pmatrix} -1 \\ 3 \\ 9 \end{pmatrix} + t \begin{pmatrix} 2 \\ 1 \\ 2 \end{pmatrix
$$

setzt man dies in den Ebenenterm, so ergibt sich der Geradenterm.

Einfacher bei Verwendung einer Koordinatengleichung von E, Geraden wie oben: E:  $-2x_1+2x_2+x_3=17$ 

a)  $-2(7+2t)+2(6-t)+(3-2t)=17$  ...  $t=-2$  ... S(3|8|7)

b)  $-2(7+2t)+2(6+t)+(3+2t)=17$  ... 1=17 Widerspruch, also kein Schnittpunkt

c) -2(-1+2t)+2(3+t)+(9+2t)=17 ... 0=0 allgemeingultig für t, also g liegt in E

3a)  $E_1$ : 2x<sub>1</sub>-3x<sub>2</sub>+3x<sub>3</sub>=3 $\cdot$ (-3) 2x<sub>1</sub>-3x<sub>2</sub>+ 3x<sub>3</sub>=3  $13x_2 - 13x_3 = -13$  $E_2$ : 3x<sub>1</sub>+2x<sub>2</sub>-2x<sub>3</sub>=-2| $\cdot$ 2

Zunächst ist klar, dass es eine Schnittgerade gibt, da die Normalenvektoren I.u. sind. Führt man einen Gaußschen Eliminationsschritt durch und z.B. wählt x<sub>3</sub>=t. so ergibt sich nacheinander  $x_2 = -1 + t$  und  $x_1 = 0$  und die Schnittgerade

g: 
$$
\begin{pmatrix} x_1 \\ x_2 \\ x_3 \end{pmatrix} = \begin{pmatrix} 0 \\ -1 \\ 0 \end{pmatrix} + t \begin{pmatrix} 0 \\ 1 \\ 1 \end{pmatrix}
$$

b)  $E_1$ :  $4x_1-6x_2$   $-6x_3=3$   $\cdot 6$   $4x_1-6x_2$   $-6x_3=3$  $E_2$ :  $-6x_1+9x_2+9x_3=-4,5$  |  $-4$  $0 = 0$ 

Die Ebenen parallel sind, da ihre Normalenvektoren I.a.; kein Widerspruch also Ebenen identisch.

Wählt man z.B.  $x_2$ =s und  $x_3$ =t, so erhält man  $x_1$ =0,75+1,5s+1,5t und eine Parametergleichung:

$$
\begin{pmatrix} x_1 \ x_2 \ x_3 \end{pmatrix} = \begin{pmatrix} 0,75 \ 0 \ 0 \end{pmatrix} + s \begin{pmatrix} 1,5 \ 1 \ 0 \end{pmatrix} + t \begin{pmatrix} 1,5 \ 0 \ 1 \end{pmatrix}
$$
  
c) E<sub>1</sub>: 4x<sub>1</sub>-6x<sub>2</sub> -6x<sub>3</sub>=3 | $\cdot$ 6 4x<sub>1</sub>-6x<sub>2</sub> -6x<sub>3</sub>=3  
E<sub>2</sub>: -6x<sub>1</sub>+9x<sub>2</sub>+9x<sub>3</sub>=0 | $\cdot$ 4 0=18 Widerspruch E<sub>1</sub>/E<sub>2</sub>= $\{\}$ , E<sub>1</sub>||E<sub>2</sub>  
4a) 3x<sub>1</sub>+1x<sub>2</sub>-1x<sub>3</sub>=0 3x<sub>1</sub>+1x<sub>2</sub>-1x<sub>3</sub>=0 3x<sub>1</sub>+1x<sub>2</sub>-1x<sub>3</sub>=0 x1=1  
4x<sub>1</sub>+2x<sub>2</sub>-3x<sub>3</sub>=-2 -2x<sub>2</sub>+5x<sub>3</sub>=10 -2x<sub>2</sub>+5x<sub>3</sub>=10 x2=0  
10x<sub>1</sub>+3x<sub>2</sub>-4x<sub>3</sub>=2 4x<sub>2</sub>-7x<sub>3</sub>=-14 3x<sub>3</sub>=6 x3=2  
b) man erhält einen Widerspruch c) Reduktion auf 2 Gl. (Schnittgerade) bzw. 1 G. (1 Ebene)

2. Abstandsaufgaben

 $d(P_1, P_2)$ ,  $d(P, E)$ ,  $d(P, g)$ ,  $d(g_1, g_2)$ ,  $d(E_1, E_2)$ ,  $d(g, E)$ 

Grundsatz: Abstände werden senkrecht gemessen

Hesseformel für d(P.E): Man setze den Punkt in die Hesseform von E ein.  $d(Q,E)$ 

 $E/G$ 

E:  $2x_1-x_2+2x_3=17$  Q(2|4|4)

man muss das Lot von Q auf E fällen, d.h. die Gerade durch Q mit einem Normalenvektor von E mit E schneiden. Dadurch erhält man den n k Lotfußpunkt L.

Der gesuchte Abstand ist dann der Betrag des Verbindungsvektors  $\overline{OL}$ .

$$
\begin{aligned}\n\text{(QL): } \begin{pmatrix} x_1 \\ x_2 \\ x_3 \end{pmatrix} &= \begin{pmatrix} 2 \\ 4 \\ 4 \end{pmatrix} + t \begin{pmatrix} 2 \\ -1 \\ 2 \end{pmatrix} \dots 2(2+2t) - (4-t) + 2(4+2t) = 17 \dots t = 1 \dots L(4|3|6) \dots \\
&= \boxed{2L} \left| = \begin{pmatrix} 2 \\ -1 \\ 2 \end{pmatrix} \right| = 3 \quad \text{Kontrolle mit Hesseformel: } \left| \frac{2 \cdot 2 - 4 + 2 \cdot 4 - 17}{\sqrt{2^2 + (-1)^2 + 2^2}} \right| = 3\n\end{aligned}
$$
\nZusatz: Spiegelpunkt  $\overrightarrow{OQ} = \overrightarrow{OQ} + 2 \quad \overrightarrow{PL} = \begin{pmatrix} 8 \\ -2 \\ 6 \end{pmatrix} \quad \text{Q'(8|-2|6)}$ 

 $d(Q,g)$ man muss das Lot von P auf g fällen. d.h das Skalarprodukt aus dem Verbindungsvektor von Q mit einem Geradenpunkt und dem Richtungsvektor der Geraden muss 0 sein. g:  $\begin{bmatrix} x_2 \\ x_4 \end{bmatrix}$  $x_1$  $\begin{pmatrix} x_2 \\ x_3 \end{pmatrix} = \begin{pmatrix} -1 \\ 2 \end{pmatrix}$ 2  $\begin{pmatrix} -4 \\ 2 \end{pmatrix}$  +t  $\begin{pmatrix} 2 \\ 2 \end{pmatrix}$ 1  $\begin{pmatrix} 1 \ 2 \ 2 \end{pmatrix}$ , Q(0|2|6)...  $\overrightarrow{QL} \cdot \begin{pmatrix} 1 \ 2 \ 2 \end{pmatrix}$  $\begin{bmatrix} 2 \\ 2 \end{bmatrix}$  =0 ...[  $\begin{bmatrix} -1 \\ 2 \end{bmatrix}$ 2  $\begin{pmatrix} -4 \\ 2 \end{pmatrix}$  +t  $\begin{pmatrix} 2 \\ 2 \end{pmatrix}$ 1  $\begin{bmatrix} 2 \\ 2 \end{bmatrix}$  -  $\begin{bmatrix} 2 \\ 6 \end{bmatrix}$  $\boldsymbol{0}$  $\binom{2}{6}$   $\binom{1}{2}$ 1  $\begin{bmatrix} 2 \\ 2 \end{bmatrix} = 0$ -2+9t-16=0 ... t=2 ... L(4|0|6) ... d=| *QL* |=| 4  $\begin{bmatrix} -2 \\ 0 \end{bmatrix}$ |=√(20) Zusatz: Spiegelpunkt  $\overrightarrow{OQ}$ ' =  $\overrightarrow{OQ}$  +2  $\overrightarrow{QL}$  =  $\begin{pmatrix} 10 \\ -8 \end{pmatrix}$ −8 <sup>2</sup> Q'(10|-8|2) Ergänzung 1: Spiegelung von Q an M *OQ'* <sup>=</sup> *OQ* +2 *QM* Spiegeiung von Q an M  $\frac{OQ}{O}$ <br>Q(2|3|4) M(4|3|2)  $\overline{QM} = \begin{pmatrix} 2 & 0 \\ 0 & 0 \end{pmatrix}$ 2  $\begin{array}{c} 0 \ -2 \end{array}$  ... Q'(6|3|0)

Ergänzung 2: Spiegelung von g an E

man verbinde den Schnittpunkt S mit dem Spiegelpunkt Q'

$$
\sum_{\mathbf{u}} \mathbf{F} = -2\mathbf{x}_{1} + 2\mathbf{x}_{2} + \mathbf{x}_{3} = 17 \text{ g: } \vec{x} = \begin{pmatrix} 7 \\ 6 \\ 3 \end{pmatrix} + t \begin{pmatrix} 2 \\ -1 \\ -2 \end{pmatrix} \dots S(3|8|7) \text{ (s.o.)}
$$
  
\n1:  $\vec{x} = \begin{pmatrix} 7 \\ 6 \\ 3 \end{pmatrix} + t \begin{pmatrix} -2 \\ 2 \\ 1 \end{pmatrix} \dots -2(7-2t) + 2(6+2t) + (3+t) = 17 \dots t = 16/9 \quad \overline{QL} = \frac{16}{9} \begin{pmatrix} -2 \\ 2 \\ 1 \end{pmatrix}$   
\n $\overline{OQ'} = \overline{OQ} + 2 \overline{PL} \dots Q'(22/9|118/9|59/9) \dots g': \vec{x} = \begin{pmatrix} 3 \\ 8 \\ 7 \end{pmatrix} + s \begin{pmatrix} 5 \\ -46 \\ 4 \end{pmatrix} \text{ (Ri. Vektor 9 } \overline{Q'S} )$ 

Hinweis: Bei paralleler Gerade wird nur ein Punkt gespiegelt und der Ri. Vektor beibehalten.

Ergänzung 3: Winkelhalbierende von Geraden/Ebenen

Zu  $\begin{bmatrix} 2 \\ 1 \end{bmatrix}$ 1  $\begin{pmatrix} 2 \\ 1 \end{pmatrix}$ ,  $\begin{pmatrix} 1 \\ 2 \end{pmatrix}$ 2  $\begin{bmatrix} 1 \\ 2 \end{bmatrix}$  sind  $\begin{bmatrix} 3 \\ 1 \end{bmatrix}$ 1  $\begin{bmatrix} 2 \\ 1 \end{bmatrix}$   $\pm \sqrt{6}$   $\begin{bmatrix} 1 \\ 2 \end{bmatrix}$ 2 1 2 sind geignete Richtungs/Normalenvektoren

Grund: beide Vektoren wurden auf gleichen Betrag gebracht. 3. Winkelaufgaben

Geraden: α Winkel der Richtungsvektoren, β=Minimum( α, 180°- α)  $\leq$ (q<sub>1</sub>,q<sub>2</sub>)

min(α ,180°-α ), wobei α Winkel zwischen den Richtungsvektoren

$$
\vec{x}_g = \begin{pmatrix} 9 \\ 5 \\ 0 \end{pmatrix} + s \begin{pmatrix} 2 \\ 1 \\ -2 \end{pmatrix}, \quad \vec{x}_h = \begin{pmatrix} 6 \\ 3 \\ 1 \end{pmatrix} + t \begin{pmatrix} -3 \\ -1 \\ 5 \end{pmatrix}
$$
Schnittpunkt S(3|2|5)

α=cos-1(  $2(-3)+1(-1)+(-2)5$  $\frac{2(9y+1)(1+y+2y)}{\sqrt{2^2+1^2+(-2)^2}\sqrt{(-3)^2+(-1)^2+5^2}}$  )=cos<sup>-1</sup>( −17  $\frac{17}{\sqrt{9}\sqrt{35}}$  )=163,3° d.h. Schnittwinkel 26,7°

Winkelhalbierende:  $\vec{x_w} = \begin{bmatrix} 2 \\ 5 \end{bmatrix}$ 3  $\begin{bmatrix} 2 \\ 5 \end{bmatrix}$  +u(√(35)  $\begin{bmatrix} 1 \\ -1 \end{bmatrix}$ 2  $\begin{pmatrix} 1 \\ -2 \end{pmatrix} \pm \sqrt{9}$   $\begin{pmatrix} -1 \\ 3 \end{pmatrix}$ −3  $\begin{pmatrix} -1 \\ 5 \end{pmatrix}$ 

Man muss die Geradenrichtungsvektoren auf gleichen Betrag bringen, damit man vom Schnittpunkt aus ein gleichschenkliges Dreieck hat

Gerade, Ebene: Θ Winkel zwischen Richtungsvektor von g und Normalenvektor, β=Minimum( Θ, 180°- Θ), γ=90°- α)

Man mache sich dies mit Hilfe eines schräg auf den Tisch aufgesetzen Schreibstifts klar.  $\leq$ (g,E)

Θ=min(α ,180°-α ), wobei α Winkel zwischen Richtungsvektor von g und Normalenvektor von E, Θ=90°-Θ

Θ=sin-1(| <sup>∣</sup>*u·n*<sup>∣</sup> ∣*u*∣∣*n*∣ |) ... die Formel löst das Umrechnungsproblem automatisch!

E: 
$$
-2x_1+2x_2+x_3=17
$$
,  $\vec{n} = \begin{pmatrix} -2 \\ 2 \\ 1 \end{pmatrix}$ g:  $\vec{x}_g = \begin{pmatrix} 7 \\ 6 \\ 3 \end{pmatrix} + t \begin{pmatrix} 2 \\ -1 \\ -2 \end{pmatrix}$  Schnittpunkt S(3|8|7)

Θ=sin-1( 8  $\frac{1}{\sqrt{9}\sqrt{9}}$  )=62,7°

Spiegelgerade: Man spiegle (7|6|3) an E und verbinde mit dem Schnittpunkt.

Ebenen: Θ Winkel der Normalenvektoren, β=Minimum( Θ, 180°- Θ) Man mache sich dies mit Hilfe eines aufgeschlagenen Buches klar.  $<$ (E<sub>1</sub>,E<sub>2</sub>)

Θ=min (α ,180°-α ), wobei α Winkel zwischen den Normalenvektoren Θ=cos<sup>-1</sup>(|  $\frac{|\vec{n}_1 \cdot \vec{n}_2|}{| \rightarrow | | \rightarrow |}$  $\frac{|1-2|}{|\vec{n}_1||\vec{n}_2|}$  |) ... die Formel garantiert einen Winkel zwischen 0° und 90°

E<sub>1</sub>: 2x<sub>1</sub>-3x<sub>2</sub>+3x<sub>3</sub>=3 
$$
\vec{n}_1 = \begin{pmatrix} 2 \\ -3 \\ 3 \end{pmatrix}
$$
 E<sub>2</sub>: 3x<sub>1</sub>+2x<sub>2</sub>-2x<sub>3</sub>=-2  $\vec{n}_2 = \begin{pmatrix} 3 \\ 2 \\ -2 \end{pmatrix}$   
\nQ=cos<sup>-1</sup>( $\frac{18}{\sqrt{22}\sqrt{17}}$ )=21,4°

Winkelhalbierende: Wie bei Geraden doch mit Normalenvektoren statt Richtungsvektoren **Ebenenschar** 

E:  $2x_1-x_2+2tx_3=t+5$  (t $\epsilon$ R) a) Zeige, dass die Ebenenschar eine Schnittgerade besitzt. b) Welche Ebenen der Schar haben vom Ursprung maximalen Abstand ? c) Es gibt Ebenenpaare der Schar, die orthogonal sind. Gib ein solches Paar an. Lösung: a) g= $E_1 \cap E_0$  $2x_1-x_2+2x_3=6$   $2x_1-x_2$  =0

d.h. eine der Variable x<sub>2</sub> oder x<sub>1</sub> ist frei wählbar: x<sub>1</sub>=t ... x<sub>2</sub>=2t ... x<sub>3</sub>=0,5:  $\vec{x} = \begin{bmatrix} 0 \\ 3 \end{bmatrix}$ 0  $\begin{pmatrix} 0 \\ 3 \end{pmatrix}$  +t  $\begin{pmatrix} 2 \\ 0 \end{pmatrix}$ 1  $\begin{pmatrix} 2 \\ 0 \end{pmatrix}$ 

in E<sub>t</sub>: 2t-2t+t=t ... wahre Aussage unabhängig von t

b) Hessesche Abstandsformel d(t)=|  $2 \cdot 0 - 0 + 2t \cdot 0 - t - 5$  $\frac{2}{\sqrt{2^2+(-1)^2+(2t)^2}}$ |=| −*t*−5  $\frac{1}{\sqrt{5+4t^2}}$ Trick: f(t)=(d(t))² maximal für t=0,25 mittels GTR c)  $\Big| \frac{}{2}$ 2  $\begin{pmatrix} -1 \\ 2a \end{pmatrix} \cdot \begin{pmatrix} -1 \\ 2 \end{pmatrix}$ 2  $\begin{bmatrix} -1 \\ 2b \end{bmatrix}$ =5+4ab=0 ... z.B. a=-1 b=1,25